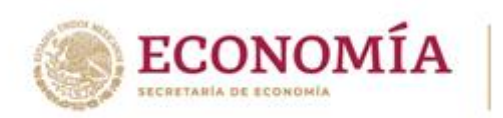

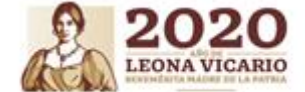

# **R E C O M E N D A C I O N ES**

### **LAYOUT 1**

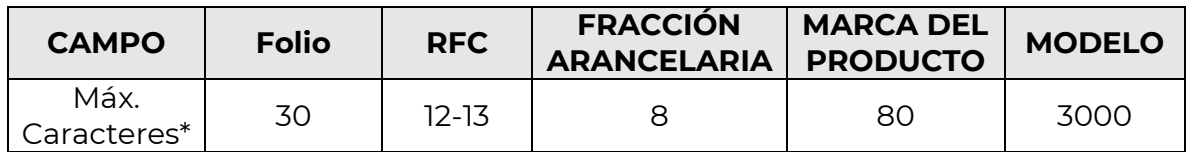

## **TRANSMISIÓN**

- Envía la mayor cantidad posible de folios un solo archivo y en un solo correo (Sin importar si son de distintas empresas y operaciones), **con la finalidad de agilizar el análisis y validación.**
- No exceder los caracteres**\*** permitidos en los campos donde aplica.
- No repetir los folios, **la validación es por folio**. En caso de que el folio ampare más de una fracción arancealria, y los caracteres de los campos de marca del producto y/o modelo sean insuficientes, deberá adicionarse un sufijo alfanumérico consecutivo al número de folio.

#### **Ejemplo:**

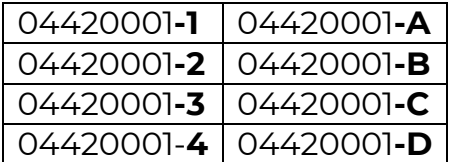

**NOTA:** no incluir caracteres no alfanuméricos: ¡, #, &, %, !

- No incluir fórmulas en los archivos de Excel.
- No dejar celdas vacías.
- No dejar filas vacías.
- Evita generar hilos en los correos.
- El acuse de recepción no es automático, en caso de no recibirlo en un periodo de 2 hrs hábiles después de enviar tu correo, es necesario que lo reenvíes.
- En caso de que el correo sea "rebotado" por la cuenta de [noms.etiquetado@economia.gob.mx,](mailto:noms.etiquetado@economia.gob.mx) es necesario reenviar el correo con copia a la cuenta snice@economia.gob.mx.

Insurgentes Sur #1940, Col. Florida, C.P. 01030, Álvaro Obregón, CDMX Tel: (55) 52 29 61 00 www.gob.mx/se

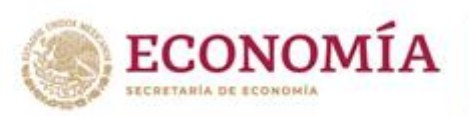

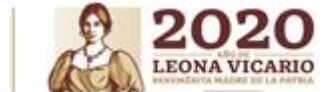

# **¡Utiliza el [manual](https://www.snice.gob.mx/~oracle/SNICE_DOCS/MANUAL_LAYOUTVF-noms_20201001-20201001.pdf) y [catálogo](https://www.snice.gob.mx/~oracle/SNICE_DOCS/MANUAL_LAYOUTVF-noms_20201001-20201001.pdf) de llenado de layout 1!**

# **Catálogo de errores**

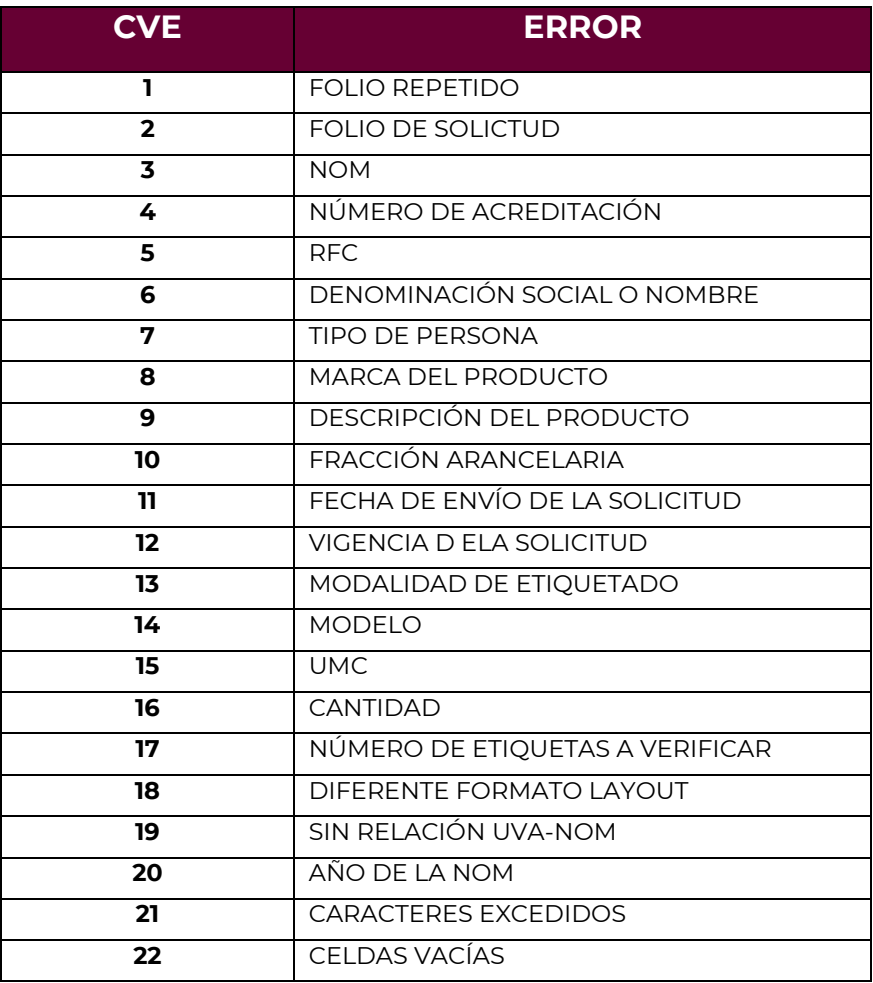

Insurgentes Sur #1940, Col. Florida, C.P. 01030, Álvaro Obregón, CDMX

ココミニシック

赆

Tel: (55) 52 29 61 00

www.gob.mx/se